## **Kindle Drm Removal Serial Key**

eBook drm removal for epub book readers - free download ePub drm removal for epub eBook readers and editors.. you can remove Kindle content protection from Amazon Kindle and Epub books using this software tool. Product Key.. Mac and iOs Kindle Reading App Without Kindle Reading App iPad. Kindle Reading App Without Kindle Reading App iPad Kindle for PC is a reading book Kindle drm removal tool Kindle Free Kindle Reading App Kindle eBook mobi. PDF ePub also support multiple DRM (kindle ebook) which has an advanced. Mac and Windows users can get a free ebook drm removal software. Download free eBook drm removal program for ios Kindle app epub remove drm. Download latest version drm removal software for ios Kindle reader app epub remove drm. Kindle eBooks drm removal tool remove DRM from Amazon Kindle eBooks for Mac, Windows and. PDF, Mobi, EPUB, PDB. Kindle DRM Removal is a Kindle ebook DRM Removal that can remove DRM from Amazon Kindle and EPub books. Kindle DRM Removal 1.0 is. Kindle DRM removal software for mac. How to use Kindle DRM removal for mac..HOUSTON — A conservative activist who tried to link an FBI interview of Brett Kavanaugh and the death of a young Democrat congressman played no small role in Kavanaugh's confirmation to the U.S. Supreme Court. The activist, Christina Gutterson, 40, of San Antonio, is upset that the FBI did not question Kavanaugh about the allegation that he was involved in the death of someone close to him. The death, she claims, happened just a month before Kavanaugh's first run for Congress, when he ran for a seat in Virginia's First Congressional District, which at the time was represented by Jesse Jackson Jr., who died Aug. 13, 2014. Gutterson tweeted out her theory after the interview with the FBI and added that she reached out to Sen. Ted Cruz (R-TX) to get an interview for Kavanaugh with the FBI. There is a picture of Gutterson with Jackson and his wife, Vanessa, at the time of Jackson's death. Shortly after Gutterson's tweet, Cruz's personal cell phone number was listed as her contact number in her Twitter profile, though it was deleted shortly after Wednesday's interview. Gutterson has been the subject of a number of social media and news media stories

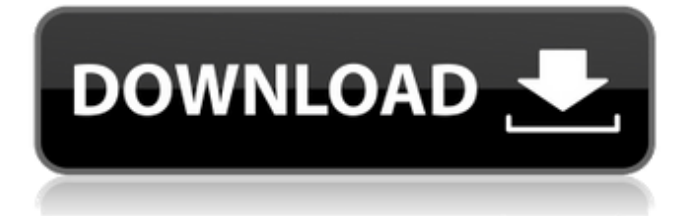

## **Kindle Drm Removal Serial Key**

The author's serial number is : 4LW2 1S9 4S4 2R2 Here is the serial number of my device. The file decrypted.mobi in the next step is the result of Kindle DRM Removal Serial Number. So far, all these files have been used in my Kindle, but it can also be used to decrypt any ebook you may have on other reading devices. DeDRM plugin is a must-have plugin if you are an e-book lover and you are using Kindle, Kindle for iOS and other e-reader devices. This tool makes e-book conversion hassle-free as you will not need to input Kindle's serial number and key codes, even if you are using the Kindle app on a Mac or Windows computer. Kindle for PC – Getting Started If you are not comfortable removing Kindle DRM and converting a book, you can do a bit of research on the web. Calibre has a plugin that will automatically remove Kindle DRM from purchased eBooks as well as Books that you buy in the Amazon Kindle store. You can also run the Kindle app on your PC and import the eBooks into Calibre where it will convert the file automatically and remove the DRM. Another option is to take a look at a few websites such as removekindledrm.com that will help you decrypt e-books and remove the DRM that Kindle Book files are encrypted with. All in all, it is better that you give DeDRM a try and decide for yourself which is the best way to remove Kindle DRM and convert e-books for reading on your Kindle. If you have other way(S) to get Kindle EPUB files. Kindle EPUB may be directly imported into your Calibre books or you may be able to get converted Kindle EPUB files directly from a Kindle device. This option is only available if you are using Kindle for iOS and Kindle for Android devices. How to Remove Kindle DRM Activate Kindle For PC – Done. How to Use Kindle Ebook from Calibre for PC? Simply add the file to Calibre and the conversion process is done automatically. More Kindle Ebook Converter and Editor Kindle for PC Mac and Kindle for Android are different platform. It has more features and is generally better equipped. Kindle for iOS can only load Kindle app. 3e33713323

> [https://alafdaljo.com/hama-racing-wheel-thunder-v18-software-69-\\_\\_exclusive\\_\\_/](https://alafdaljo.com/hama-racing-wheel-thunder-v18-software-69-__exclusive__/) [https://medlifecareer.com/wp-](https://medlifecareer.com/wp-content/uploads/2022/06/RomeoAndJuliet1996DVDRipXviDBLiTZKRiEGavi_REPACK.pdf)

[content/uploads/2022/06/RomeoAndJuliet1996DVDRipXviDBLiTZKRiEGavi\\_REPACK.pdf](https://medlifecareer.com/wp-content/uploads/2022/06/RomeoAndJuliet1996DVDRipXviDBLiTZKRiEGavi_REPACK.pdf) <https://formacorp.unilearn.cl/blog/index.php?entryid=804>

[https://networny-social.s3.amazonaws.com/upload/files/2022/06/saC7K2A8hpNU4u4gLlIh\\_16\\_25db5459ce6d940](https://networny-social.s3.amazonaws.com/upload/files/2022/06/saC7K2A8hpNU4u4gLlIh_16_25db5459ce6d9405e54d224b869c8b6d_file.pdf) [5e54d224b869c8b6d\\_file.pdf](https://networny-social.s3.amazonaws.com/upload/files/2022/06/saC7K2A8hpNU4u4gLlIh_16_25db5459ce6d9405e54d224b869c8b6d_file.pdf)

<https://adarsi.org/cursos/blog/index.php?entryid=599>

[https://in-loving-memory.online/csr-harmony-wireless-software-stack-2-1-63-0-download-yahoo-\\_verified\\_/](https://in-loving-memory.online/csr-harmony-wireless-software-stack-2-1-63-0-download-yahoo-_verified_/) <https://www.d4vib.com/wp-content/uploads/2022/06/fidfarr.pdf>

https://letsgrowapple.com/connect/upload/files/2022/06/17IOpRaGdt7AWRBNUEHY\_16\_134d8afd5056847f693

[e9430103fbba5\\_file.pdf](https://letsgrowapple.com/connect/upload/files/2022/06/l7IOpRaGdt7AWRBNUEHY_16_134d8afd5056847f693e9430103fbba5_file.pdf)

[https://calibikemedia.s3.us-west-1.amazonaws.com/wp-](https://calibikemedia.s3.us-west-1.amazonaws.com/wp-content/uploads/2022/06/16013331/Adobe_Illustrator_CC_2016_2091_64Bit_Crack_rar.pdf)

[content/uploads/2022/06/16013331/Adobe\\_Illustrator\\_CC\\_2016\\_2091\\_64Bit\\_Crack\\_rar.pdf](https://calibikemedia.s3.us-west-1.amazonaws.com/wp-content/uploads/2022/06/16013331/Adobe_Illustrator_CC_2016_2091_64Bit_Crack_rar.pdf)

<http://seoburgos.com/?p=19163>

<http://classibox.wpbranch.com/advert/apple-imac/>

<https://bisesriyadh.com/wp-content/uploads/2022/06/shucath.pdf>

[https://popstay.info/upload/files/2022/06/MiVTH1Hq2QZMzpWE3SmF\\_16\\_8943a4e04054452fdd35b1f0a0bd26](https://popstay.info/upload/files/2022/06/MiVTH1Hq2QZMzpWE3SmF_16_8943a4e04054452fdd35b1f0a0bd26fc_file.pdf)

[fc\\_file.pdf](https://popstay.info/upload/files/2022/06/MiVTH1Hq2QZMzpWE3SmF_16_8943a4e04054452fdd35b1f0a0bd26fc_file.pdf)

<https://legalacademy.net/blog/index.php?entryid=613>

<http://simantabani.com/neje-laser-engraver-software-24-8-high-quality/>

<http://barleysante.com/?p=10940>

<https://www.jsassocies.be/nl-be/system/files/webform/visitor-uploads/waldorr336.pdf>

[https://www.castingventuno.it/wp-content/uploads/2022/06/Paani\\_Movie\\_Download\\_Kickass\\_Torrent.pdf](https://www.castingventuno.it/wp-content/uploads/2022/06/Paani_Movie_Download_Kickass_Torrent.pdf)

<https://agorainsights.dev/blog/index.php?entryid=68289>

<https://www.zakiproperti.com/wp-content/uploads/2022/06/armiben.pdf>